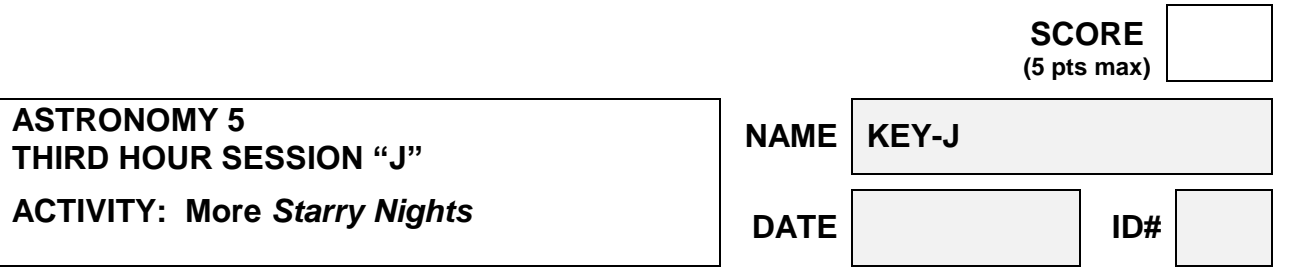

**For all questions below, unless stated otherwise, all observations are from Sacramento and the year is assumed to be the current year.**

**1. Set the date to \_\_\_\_\_\_ April 23\_\_\_\_\_\_\_\_\_\_ and 12:00 noon. Select the "S" button in the toolbar so as to present a view of the southern sky. Use the scroll keys to bring the Sun into view (if necessary). Open Sun's information box (by double-clicking on the Sun). What time does the Sun rise and set (give the answer to the nearest minute)?**

**7:48 pm 6:19 am**

**2. Set the time to the sunset time given as your answer to Question #1. and select the "W" button in the toolbar so as to present a view of the western sky at sunset (the SW and NW horizon points should just be in your 100-degree field of view). List the Messier objects (by number) that occupy the western sky (Note: Messier labels must be on and the daylight settting must be off).**

> **M 1,33,34,36,37,38,41,42,43,50,78,79 or something like this…**

**3. Set the time to the sunrise time and select the "E" button in the toolbar to present a view of the eastern sky at sunrise (with a 100-degree field of view). List the Messier objects (by number) that occupy the eastern sky (Note: Messier labels must be on and the daylight settting must be off).**

> **M 2,30,31,32,33,34,52,74 or something like this**

**4. Now step back in time to midnight and select the "S" button in the toolbar so as to present a 100-degree view of the southern sky. List the Messier objects (by number) that occupy the southern sky.**

> **M 4, 5, 68, 80, 83, 104 or something like this**

**5. What time does the Moon rise and set? Time should be set at 1 am one day later than #1.**

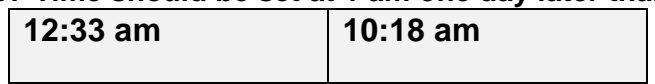

**6. If you wanted to observe deep sky objects with your telescope, from what you have discovered in the previous questions, what would be the best timeframe to make your observations (sunset-to-midnight or midnight-to-sunrise)?**

**sunset-to-midnight** 

**7. If you wanted to observe the moon with your telescope, , what would be the best timeframe to make your observations (sunset-to-midnight or midnight-to-sunrise)?**

**midnight-to-sunrise**

**8. Set the date to today (use the "Now" button in the Time box) and find the North Star, Polaris. Select the "N" button on the toolbar and make sure the screen is set with a 100-degree field-of-view. Turn the daylight off so that the background stars can be seen. Under the Guides menu item, turn on the Constellation/Asterism lines and turn on the Equatorial/Grid. Notice where the red lines converge is the North Celestial Pole (NCP). Using the Angular Selection Tool to find the angle between Polaris and the NCP. You should zoom in to make the measurement easier.**

**0º 40' (± 10')**

**9. Continuing from the previous problem, set the time-step to 366** *sidereal* **days. Make sure you have a 100-degree field-of-view. Hit the forward time button and watch Polaris move slowly towards and the away from the NCP. This is showing the effect of the precession of the Earth's axes. Stop the time when you reach the year \_7000 AD\_ . What is the angle between Polaris and the NCP now? After the time is stopped, zooming in will help.**

**26º (± 1 º)**

**10. If a pair of binoculars has a Field of View (FOV) of 5° and a telescope with a particular eyepiece has a FOV of 0.5°, which will give the best view of \_\_\_M31\_\_\_\_. Which will give the best view of \_\_\_M1\_\_\_\_\_?**

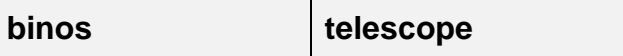

**11. Locate the star at RA \_05<sup>h</sup> 55<sup>m</sup> \_ and DEC \_\_\_\_+07º\_\_\_\_ on your SC001 chart. What is the name of the star? Using Starry Night, is the star above the horizon at 9 PM on the date in question 1?** 

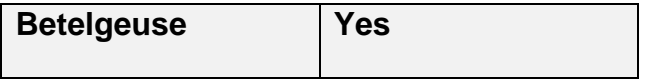

12. Using the Planisphere, is **Pollux** above the horizon at  $\blacksquare$  10 pm **on \_\_\_ May 20, 2019\_? Using Starry Night, what time does this object rise and set on this date? Use 10 pm the as time for Starry Night and set it to standard time…**

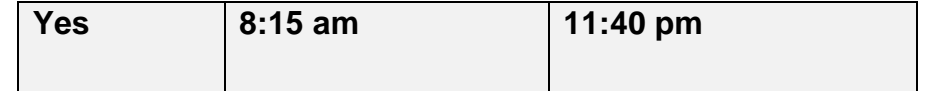